## **Latitude 3590**

## Quick Start Guide

DELL

Pedoman Panduan Cepat Guía de inicio rápido

## **1 Connect the power adapter and press the power button**

Sambungkan adaptor daya dan tekan tombol daya Conecte el adaptador de alimentación y presione el botón de encendido قم بتوصيل مهايئ التيار والضغط على زر التشغيل

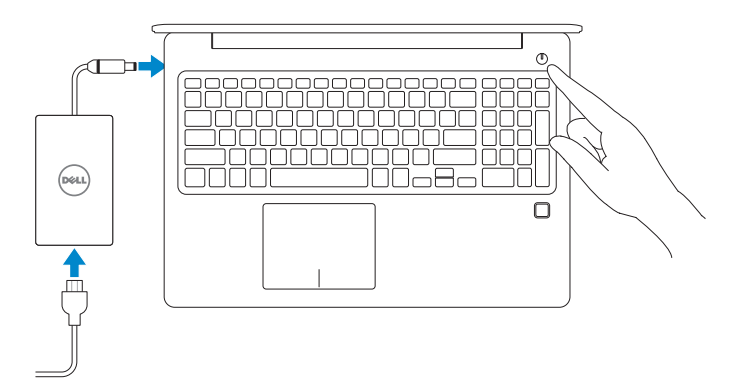

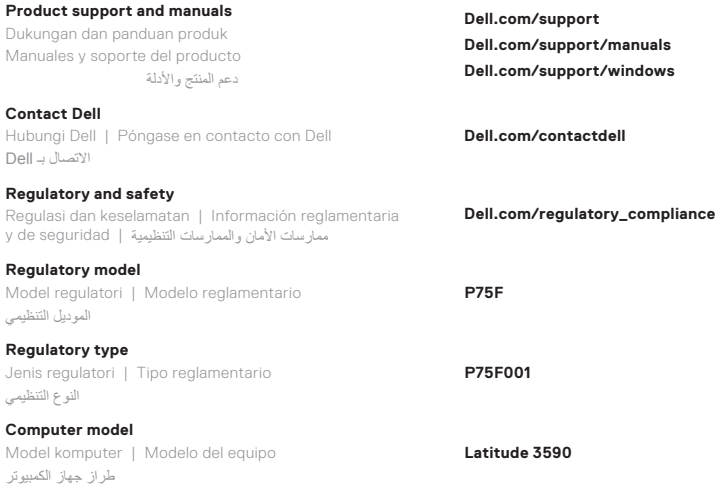

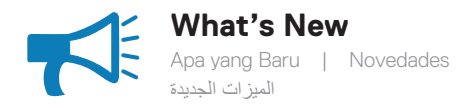

## • Supports Intel® latest 8th Gen Core™ i Quad Core™ processors • USB Type-C with full Type-C Dell docking support

- Mendukung prosesor Intel® Core™ i Quad Core™ Generasi Ke--8 terbaru
- USB Tipe-C dengan dukungan penuh docking Dell Tipe-C
- · Compatibilidad con la 8.ª y más reciente generación de procesadores Intel® Core™ i Quad Core™
- USB tipo C con compatibilidad total para acoplamiento Dell tipo C
- Supports Intel® latest 8th Gen Core™ i Quad Core™ processors
- USB Type-C with full Type-C Dell docking support

يدعم معالجات TMCore Quad i™ Core• ® Intel األحدث من الجيل الثامن •موصل USB من النوع C مع الدعم الكامل لوحدات إرساء Dell من النوع C

> © 2017 Dell Inc. or its subsidiaries. © 2017 Intel Corporation.

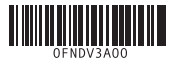

**Di impor oleh: PT Dell Indonesia Menara BCA Lantai 48 Unit 4804 Jalan M.H Thamrin No. 1 Jakarta Pusat, 10310 Indonesia**

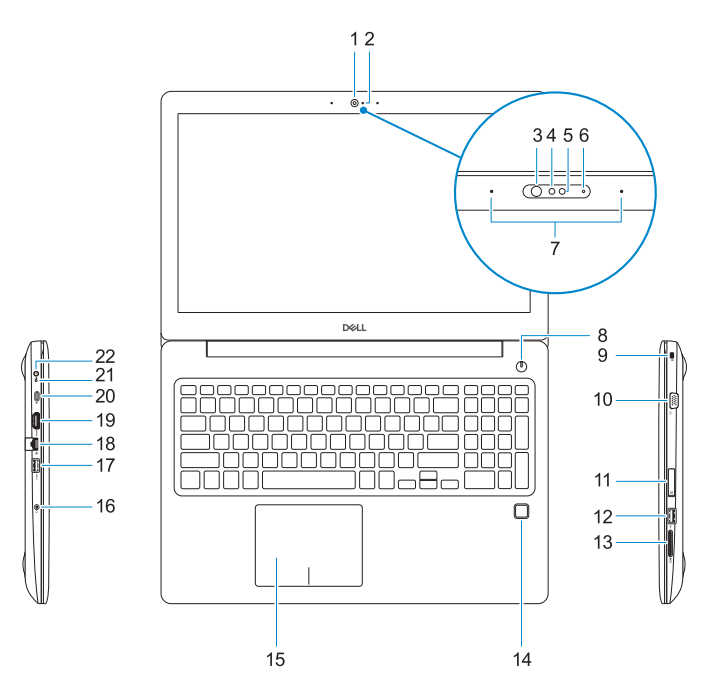

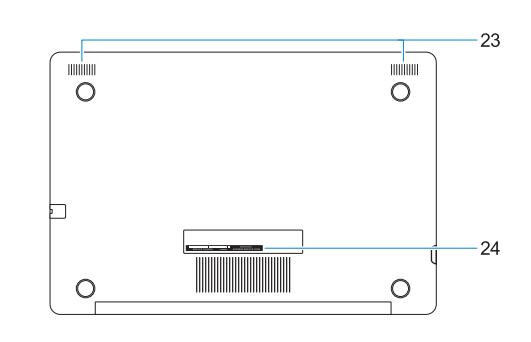

- **1.** Kamera
- **2.** Lampu status kamera
- **3.** Pemancar inframerah (IR) (opsional)
- **4.** Kamera inframerah (opsional)
- **5.** Kamera (opsional)
- **6.** Lampu status kamera (opsional)
- **7.** Mikrofon
- **8.** Tombol Daya
- **9.** Slot kabel pengaman Noble Wedge
- **10.** Port VGA
- **11.** Slot kartu SIM mikro (opsional)
- **12.** Port USB 2.0
- **13.** Slot kartu SD
- **14.** Pembaca sidik jari (opsional)
- **1.** Cámara
- **2.** Indicador luminoso de estado de la cámara
- **3.** Emisor de infrarrojos (opcional)
- **4.** Cámara infrarroja (IR) (opcional)
- **5.** Cámara (opcional)
- **6.** Indicador luminoso de estado de la cámara (opcional)
- **7.** Micrófonos
- **8.** Botón de encendido
- **9.** Ranura para cable de seguridad Noble
- **10.** Puerto VGA
- **11.** Ranura de la tarjetas micro-SIM (opcional)
- **12.** Puerto USB 2.0
- **13.** Ranura para tarjeta SD
- **14.** Lector de dactilares (opcional)
- **15.** Panel sentuh
- **16.** Jack kombo headset/mikrofon
- **17.** Port USB 3.1 Tdengan PowerShare
- **18.** Port jaringan
- **19.** Port HDMI
- **20.** Port USB 3.1 Gen 1 (Tipe-C)/ DisplayPort
- **21.** Lampu status baterai/Lampu aktivitas hard disk
- **CATATAN:** Lampu aktivitas hard disk didukung hanya pada komputer yang dikirimkan dengan hard disk.
- **22.** Port adaptor daya
- **23.** Speaker
- **24.** Label Tag Servis
- **15.** Superficie táctil
- **16.** Enchufe combinado para auriculares y micrófono
- **17.** Puerto USB 3.1 de primera generación con PowerShare
- **18.** Puerto de red
- **19.** Puerto HDMI
- **20.** Puerto USB 3.1 de primera generación (tipo C)/DisplayPort
- **21.** Indicador luminoso de estado de la batería/Indicador luminoso de actividad de la unidad de disco duro
- **NOTA:** El indicador luminoso de actividad de la unidad de disco duro solo se admite en las computadoras que se envían con una unidad de disco duro.
- **22.** Puerto del adaptador de alimentación
- **23.** Altavoces
- **24.** Etiqueta de servicio
- **19.** HDMI port
- **20.** USB 3.1 Gen 1 (Type-C) port/ DisplayPort
- **21.** Battery-status light/Hard-drive activity light
- only on computers shipped with a hard drive.
- **22.** Power adapter port
- 23. Speakers
- 
- 
- 
- 
- 
- 

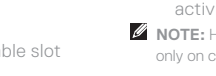

- 
- 
- **24.** Service Tag label
- 
- **NOTE:** Hard-drive activity light is supported
- 
- 
- 
- 
- 
- 
- 
- **1.** Camera
- **2.** Camera status light
- **3.** Infrared (IR) emitter (optional)
- **4.** Infrared (IR) camera (optional)
- **5.** Camera (optional)
- **6.** Camera-status light (optional)
- **7.** Microphones
- **8.** Power button
- **9.** Noble Wedge security cable slot
- **10.** VGA port
- **11.** Micro-SIM card slot (optional)
- **12.** USB 2.0 port
- **13.** SD card slot
- **14.** Fingerprint reader (optional)
- **15.** Touchpad

**16.** Headset/microphone combo jack

**17.** USB 3.1 Gen 1 port with PowerShare **18.** Network port

- الكاميرا **. 1**
- مصباح حالة الكاميرا **. 2**
- جهاز بث األشعة تحت الحمراء )IR( )اختياري( **. 3**
- الكاميرا العاملة باألشعة تحت الحمراء )IR ) **. 4** )اختياري(
	- الكاميرا )اختيارية( **. 5**
	- مصباح حالة الكاميرا )اختياري( **. 6**
		- الميكروفونات **. 7**
		- زر التشغيل **. 8**
	- فتحة كبل األمان Wedge Noble **. 9**
		- **1010**منفذ VGA
	- **1111**فتحة بطاقة SIM-Micro( اختيارية(
		- **1212**منفذ 2.0 USB
		- **1313**فتحة بطاقة SD
	- **1414**قارئ بصمات األصابع )اختياري(
- **1515**لوحة اللمس
- **1616**مقبس مجمع لسماعة الرأس/الميكروفون
- **1717**منفذ 3.1 USB من الجيل األول مزود بميزة PowerShare
	- **1818**منفذ الشبكة
	- **1919**منفذ HDMI
- /) **2020**منفذ 3.1 USB من الجيل األول )من النوع C منفذ DisplayPort
	- **2121**مصباح حالة البطارية/مصباح نشاط محرك الأقر اص الثابتة
- **مالحظة:** مصباح نشاط محرك األقراص الثابتة مدعوم فقط على أجهزة الكمبيوتر التي يتم شحنها مزودة بمحرك أقراص ثابتة.
	- **2222**منفذ مهايئ التيار
	- **2323**مكبرات الصوت
	- **2424**ملصق رمز الخدمة